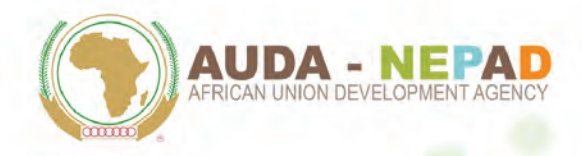

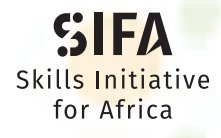

Skills are our Future Les compétences sont notre avenir

# **Full Proposal Application Guide**

**Funding WINDOW I**

**March 2020**

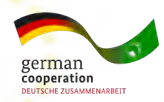

**www.SkillsAfrica.org**

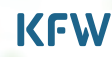

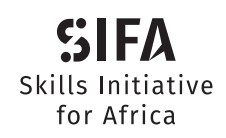

Skills are our Future Les compétences sont notre avenir

# **Full Proposal Application Guide**

**Funding WINDOW I**

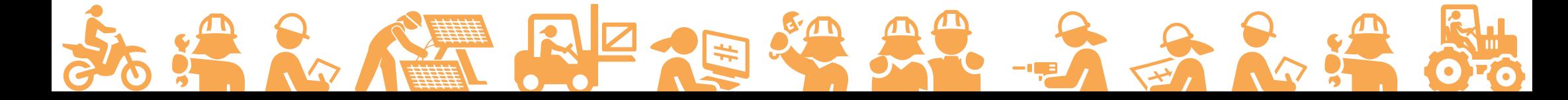

**March 2020**

# **Contents**

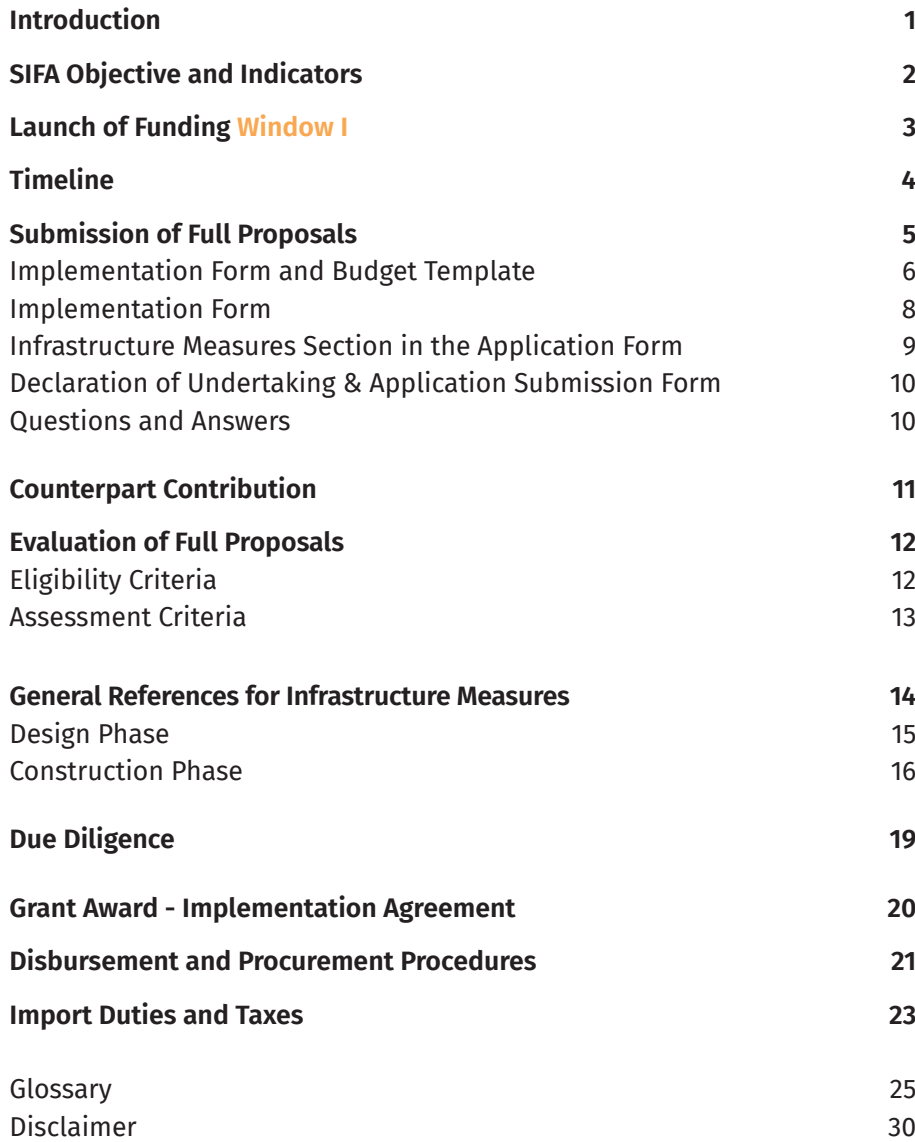

# **Introduction**

**The SIFA Application Process under Funding Window I is in two stages, comprising the submission of a Concept Note (CN) by interested entities followed by the submission of a Full Proposal (FP) by Applicants whose concept notes have been shortlisted.** 

A Full Proposal is an upgraded Concept Note which must include a detailed implementation plan with realistic timelines, a detailed budget, a proposalspecific results framework with targets and indicators, detailed technical design of infrastructure projects and/or training equipment specifications including cost estimates, an environmental and social impact assessment, and an operational and maintenance plan. The Full Proposal must also include clearly defined roles and responsibilities of the partners and measures to address project sustainability. This document serves as a Guide for shortlisted applicants to develop their Full Proposals. Key terms used in this guide are explained in the glossary at the end.

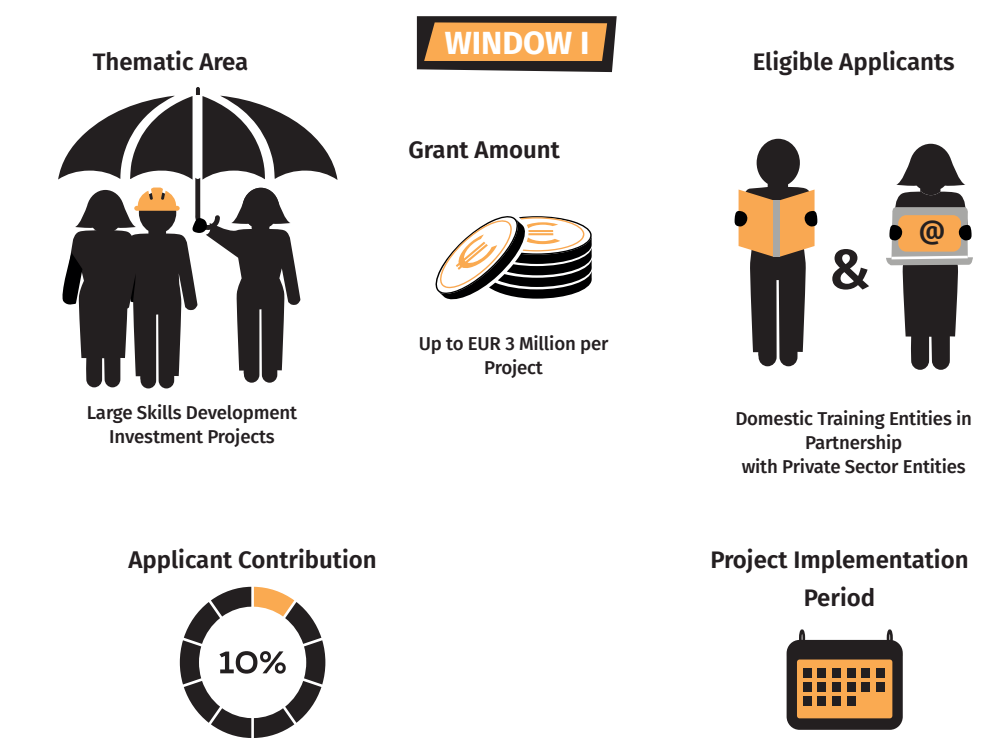

At least 10% of total project cost / investment

1

Up to 30 Months

# **SIFA Objective and Indicators**

**SIFA aims to improve occupational prospects of young Africans. The achievement of this goal will be measured through the following indicators:**

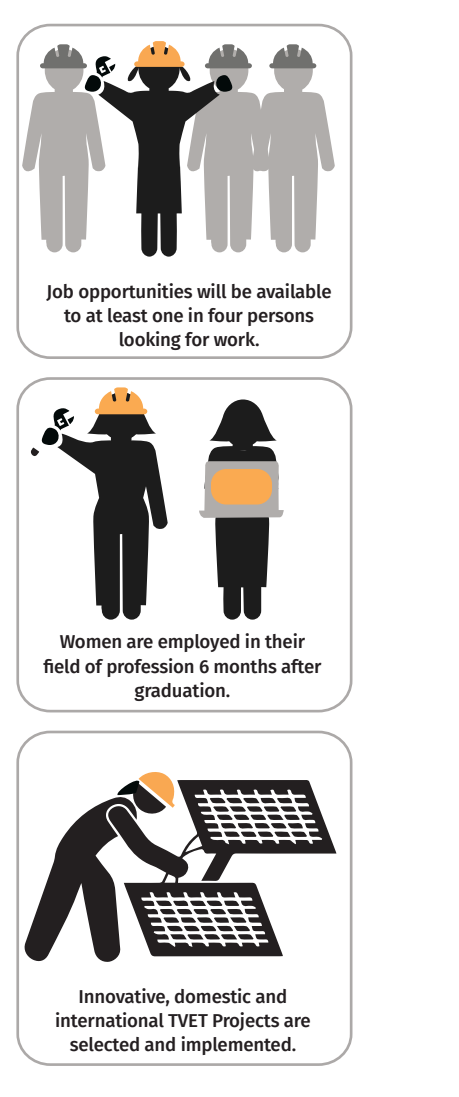

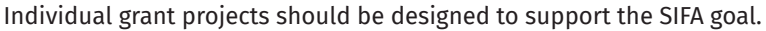

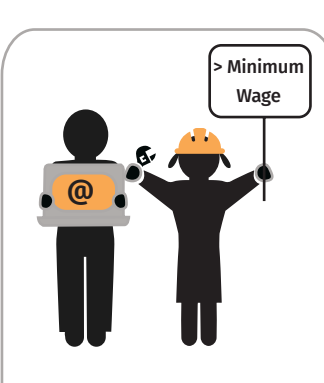

Youth (15-35 years old) are employed or self-employed adequately 6 months after graduation, with a salary of at least the country's official minimum wage.

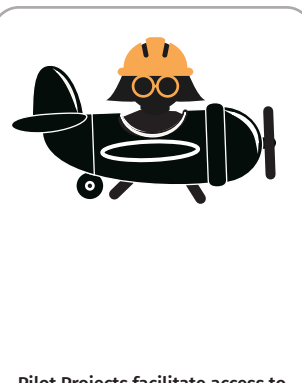

Pilot Projects facilitate access to the training for students from low income groups (e.g. through student selection process, stipends, shelter, canteen).

# **Launch of Funding WINDOW I**

**Funding Window I has to date been launched in 7 out of 8 participating countries, where a large number of applicants have submitted Concept Notes. These Concept Notes have been evaluated and in each country, the three best Concept Notes have been selected for the shortlist. They are invited to proceed to the second phase of the selection process.** 

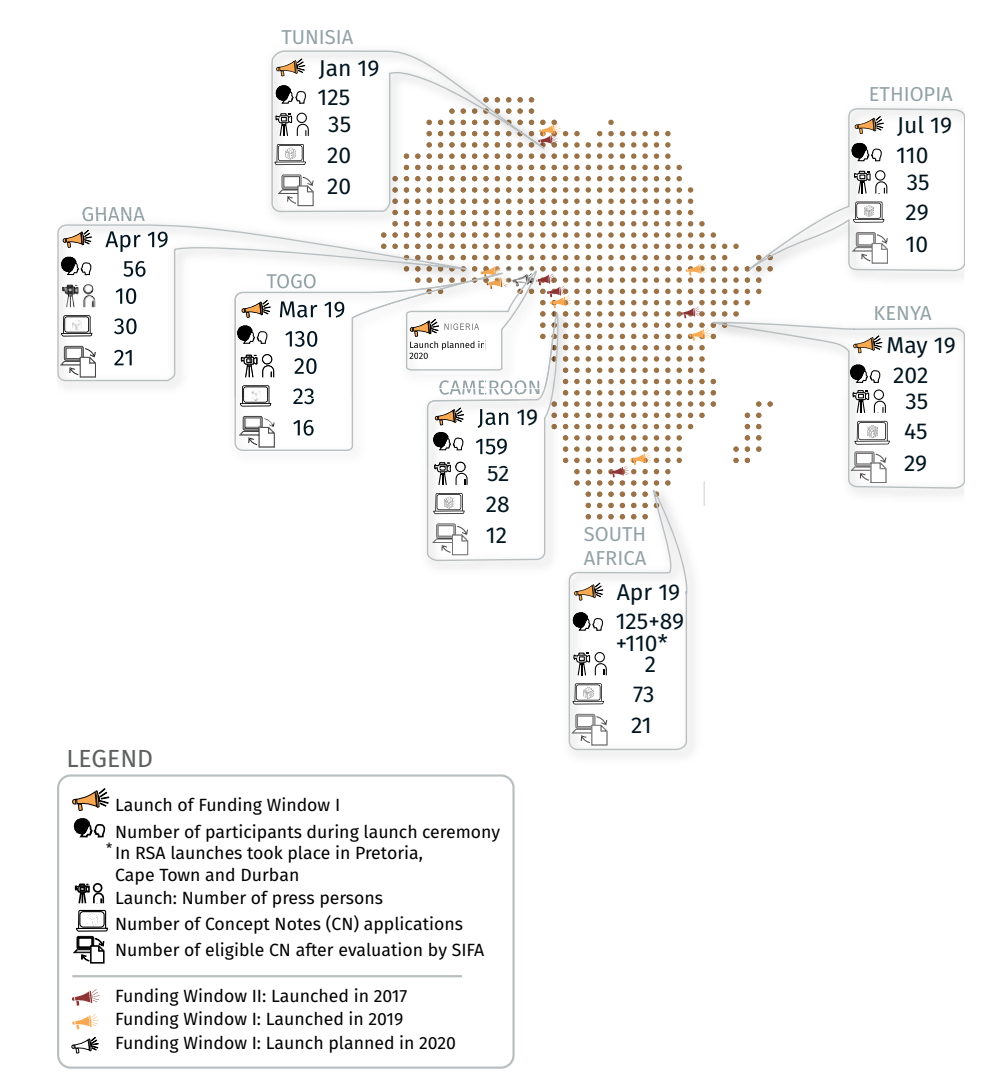

# **Timeline**

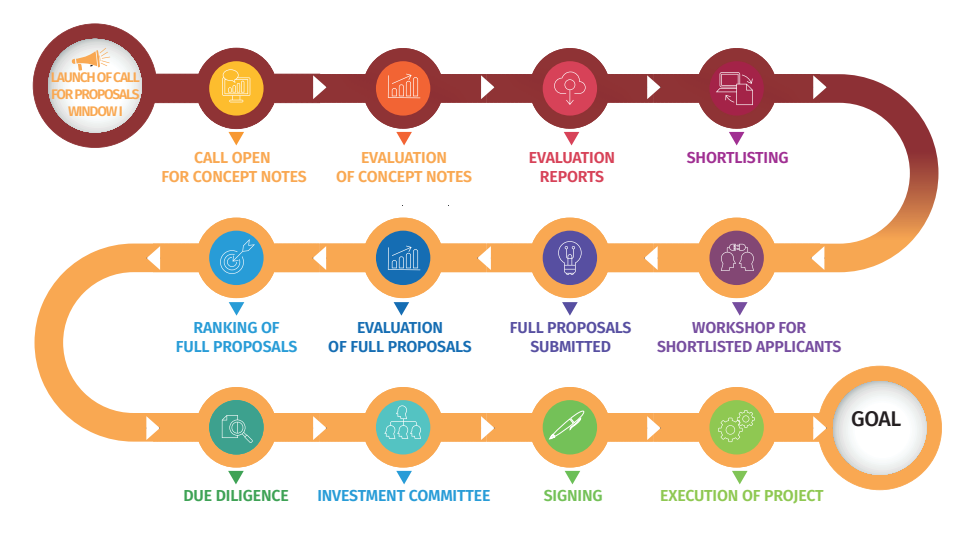

Concept Note Full Proposal

Per country, three shortlisted applicants are invited to submit comprehensive Full Proposals. This constitutes the second stage of the selection process. Shortlisted Applicants receive detailed information about the process during a preparatory workshop. The best proposal in each country will receive funding to implement the project.

# **Submission of Full Proposals**

**Like the Concept Note, the Full Proposal must also be submitted through the online application system SmartME. Applicants will use the same account which they already used for the Concept Note.** 

The Full Proposal application form in *SmartME* is based on the Concept Note. This means the overall structure is the same, but additional information is now requested for a number of sections:

- | Basic information submitted in the Concept Note (like names of the Lead and Primary Partner organizations) will still be visible but not modifiable;
- | Selected information submitted in the Concept Note will be visible and can now be modified, to allow Applicants to update and improve their answers if they wish;
- **O** Finally, a number of additional new questions must be answered and supporting documents must be uploaded.

#### **List of Documents to be uploaded:**

For the following documents, templates are provided which must be completed and then uploaded into the SmartME application form.

- **1.** Implementation Form and Budget Template
- **2.** Declaration of Undertaking
- **3.** Application Submission Form

Additionally, the following supporting documents should be uploaded as applicable, in the Applicant's own format (no template provided):

- | **Counterpart Contribution: Commitment letter and bank statements for each providing party**
- | **Supporting documents for additional project scope** (optional)
- | **Aerial photos, situation plan, cadastral plan, land use permit, construction permit**  (only if infrastructure measures are planned)
- | **List and specifications of equipment to be procured** (only if procurement of training equipment is planned)
- **O** Planned or existing curricula (only if curriculum design is planned) **How to**
- **O CVs of proposed Trainers** (only if Training of Trainer programs are planned)
- **O Scholarship supporting documents** (only if scholarships are planned)

The Full Proposal must be submitted in SmartME before the submission deadline. The exact deadline is displayed in SmartME as a countdown in the section *My Applications*.

### **Implementation Form and Budget Template**

#### **Detailed Budget (see green Sheets in Excel Files)**

In the *Detailed Budget Sheets*, Applicants must provide detailed costs estimates and funding source for each planned activity/item. In the whole document, only yellow cells should be filled by Applicants. Grey cells are calculated automatically. Examples in yellow cells are included for guidance only and should be replaced or deleted. In case of missing data or errors, this will be indicated in red. Please make sure to fix any errors.

The *Detailed Budget Sheets* contain the following sections - see bottom of the document):

#### Summary A Construction B Equipment C-D-E Other Activities F Taxes & Duties G Other Costs

In the *Summary sheet*, the grey calculations fields are protected to avoid unintended mistakes. In all other sheets, please be careful not to alter the formulas in the grey cells.

In *Sheets A – G*, please adapt the individual items as needed for your planned project. Items should be as specific as possible, like the examples provided. For each item, insert the *Unit, Quantity, and Price/Unit (columns C-E)*. By default, the corresponding *Total Cost (column F)* will automatically appear as *Counterpart Contribution (column H)*. If you want to cover this cost (or part of it) with the SIFA Grant instead, then enter the total amount (or part of it) under *SIFA Grant (column G)*. The Counterpart Contribution will automatically decrease accordingly.

**Note:** Applicants are encouraged to make use of the full maximum grant amount of EUR 3 Mio in their application.

In Sheet *F Taxes & Duties*, please make sure to include in the description the corresponding Budget Number (e.g. B.2.1) of the item to which the tax/duty belongs. Please refer to chapter *Duties and Taxes* for further information.

#### **Insert additional rows (ensuring calculations will function correctly):**

- **1.** In a row which contains yellow cells, click on the row number on the very left
- **2.** Rick-click on the row number
- **3.** Select Insert (a new empty row will appear above the selected row)
- **4.** In an old row, click on any cell in column G (Total Cost EUR), right-click and select copy
- **5.** In the new row, click on the grey cell in column G (which is empty), right-click and select paste
- **6.** Enter some data in the yellow cells to check the calculations are functioning correctly
- **7.** When finished, please correct the numbering in column A (Budget line) manually

### **How to**

- **1. Send the completed form:** Upload the Implementation Form and Budget Template in SmartME both in Excel and PDF format.
- **2.** Use Adobe Acrobat Reader: Download Acrobat Reader here https://get.adobe.com/reader
- **3.** Convert all sheets into a single PDF document: Click File > Save as > Browse and select a folder where you want to save the file > Save as type: PDF > Options… > Publish what: Entire workbook > OK > Save

### **Implementation Form**

#### **(see blue Sheets in Excel Files)**

In the Implementation Form, Applicants must provide information about the timeline of planned **activities** (Work Plan), and about the expected associated **outputs** (immediate/short-term results) and **outcomes** (mid-term results) of their proposed project. Detailed definitions and examples for these **key terms** are provided in the Glossary. If awarded a SIFA grant, the information provided in the Implementation Form will be used for monitoring and reporting on the project progress.

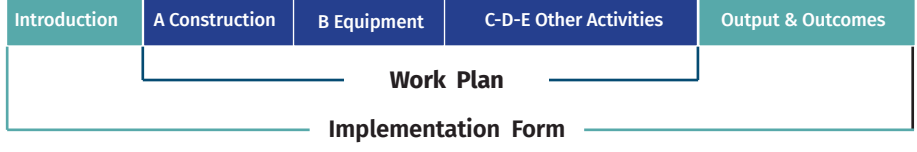

### **How to**

#### **Fill the Work Plan (sheets A - E):**

- **1.** Under each category of activities *(A Construction, B Equipment, C Training of Trainers, D Curriculum design, E Scholarships)* relevant to your project, define your outputs and enter these.
- **2.** For each output, specify the activities necessary to achieve it. Use one row per activity. You may add or remove rows to the tables as necessary. The easiest way to do so is to copy and paste an existing row (by right-clicking on the row number). Include all activities regardless whether they are attributed to the SIFA grant or to the counterpart contribution.
- **3.** In the preliminary time schedule on the right-hand side of each activity and output, specify when you plan to undertake and complete each activity and output. Type x into a cell to indicate an ongoing activity, and type c into a cell to indicate completion of the activity/final delivery of the output. The cells will be colored automatically. Consider month 1 as the start of project implementation. Examples for a time schedule have been included in the first section (A Construction - A.1) for guidance only and should be replaced / adapted to your project.

### **How to**

#### **Fill Output & Outcomes**

- **1.** Define your expected project outcomes (the overall changes you wish to bring with your project) and enter these into the left part of the table. You should define minimum 1 and maximum 5 project outcomes. You find the definitions in the glossary. Examples have been included for guidance only and should be replaced / adapted to your project.
- **2.** In the right-hand part of the table, link all outputs (which you defined in the Work Plan) to the outcome to which they are most related. Use the same numbering and description as in the *Work Plan* (e.g. Output A.1 or Output B.3). Each output should only be mentioned once, so if an output is related to more than one outcome, then link it to the outcome to which it is primarily related. You may add or remove rows to the table as necessary. Examples have been included for guidance only and should be replaced / adapted to your project.
- **3.** Add indicators, baseline and target values to each outcome and output (please check the glossary for definitions of these terms). Indicators should be quantifiable to the extent possible, but qualitative indicators will also be deemed acceptable. Examples have been included for guidance only and should be replaced / adapted to your project.

### **Infrastructure Measures Section in the Application Form**

#### **(only for proposals which include infrastructure measures)**

In the *Infrastructure Measures Section*, Applicants must provide detailed information on the planned measure. The purpose of the form is to facilitate the evaluation of the feasibility and appropriateness of the proposed infrastructure. Infrastructure measures must allow for the installation of training equipment and the necessary space for implementation of the skills development programmes in a timely manner while respecting the quality required.

The erection of a building is a complex process that includes a number of time-intensive steps and involves various stakeholders in the SIFA programme. Thus, deadlines should be respected to avoid delays that could jeopardize the implementation of the entire programme. It is therefore important that the right approach is taken from the start.

Each project consists of *two distinct phases*, namely a *build-up phase* (adaptation/ renovation works, equipment supply and installation, initial training of instructors) and an *implementation phase* up to 30 months.

The form has been designed to provide complete information for a technical evaluation and selection of an intended infrastructure measure, and to provide the basis for the *Design Concept Note* necessary to launch a building design process. The provided information will be crucial for evaluation, thus Applicants should provide all the information requested.

### **Declaration of Undertaking & Application Submission Form**

The *Declaration of Undertaking* and the *Application Submission Form* must be completed as indicated in the documents, signed by the relevant party, and a digital version of the signed document (scan) must be uploaded in the corresponding section in SmartME.

### **Questions & Answers**

For questions regarding the Full Proposal (including the preparatory workshop), please use the *Helpdesk* on the *Contact* section of the SIFA website *www.skillsafrica.org.* 

Please indicate that you are a shortlisted applicant and your question is about the Full Proposal. The answers to these questions will be sent out to all shortlisted applicants by email (using the email address provided in the Concept Note), and will subsequently also be published on the on the FAQ section of the website. The deadline for questions regarding the Full Proposals is two (2) weeks prior to the submission deadline.

In case of technical problems in the online application system *SmartME*, please consult the *SmartME Helpdesk* available in the *Support* section when logged into the system.

# **Counterpart Contribution**

**Evidence needs to be provided for all counterpart contributions during the course of project implementation. Information on status of the counterpart contribution needs to be included in all financial reports.**

With regard to the counterpart funding, the available options are:

- **(i) Co-financing of invoices**
- **(ii) Implementation of project-related (in-kind) measures that can be quantified in cash terms**
- **(iii) Payment of taxes (e.g. VAT, import duties and other public charges) on works, goods and services rendered to the project**
- **(iv) Recurrent costs, such as salaries for additional project-related staff, and utility charges (e.g. water, electricity, heating) for the duration of the project**

**For option (ii):** Implementation of project-related in-kind measures:

Applicants must submit evidence (e.g. inventory lists, lease agreements etc. covering the stated project-related in-kind items) for easy verification of the in-kind measures and costs. The in-kind measures that shall be accounted for as counterpart contribution must be quantified in cash terms and included in the cost and financing plan of the project.

#### **For option (iii): payment of taxes:**

Applicants must submit evidence of estimated cost of taxes to be paid. During implementation, verification of the payments must be included in the financial reporting.

#### **Conditions for Counterpart Contributions being accepted by AUDA-NEPAD:**

For claimed counterpart contributions to be accepted by AUDA-NEPAD and KfW, the costs claimed as counterpart contributions must be proven beyond reasonable doubt in terms of

**(i)** being additional costs not already covered from other sources,

**(ii)** having actually accrued and

**(iii)** in financial terms having been paid and/or provided in kind not later than the end of the project.

If the required minimum counterpart contribution as stipulated is not reached at the end of the SIFA-funded project, the overpaid SIFA Contribution must be reimbursed (paid back) by the *Lead Partner.*

# **Evaluation of Full Proposals**

**Full Proposals will be evaluated based on the Eligibility Criteria, the Assessment Criteria and the Infrastructure Measure.**

### **Eligibility Criteria**

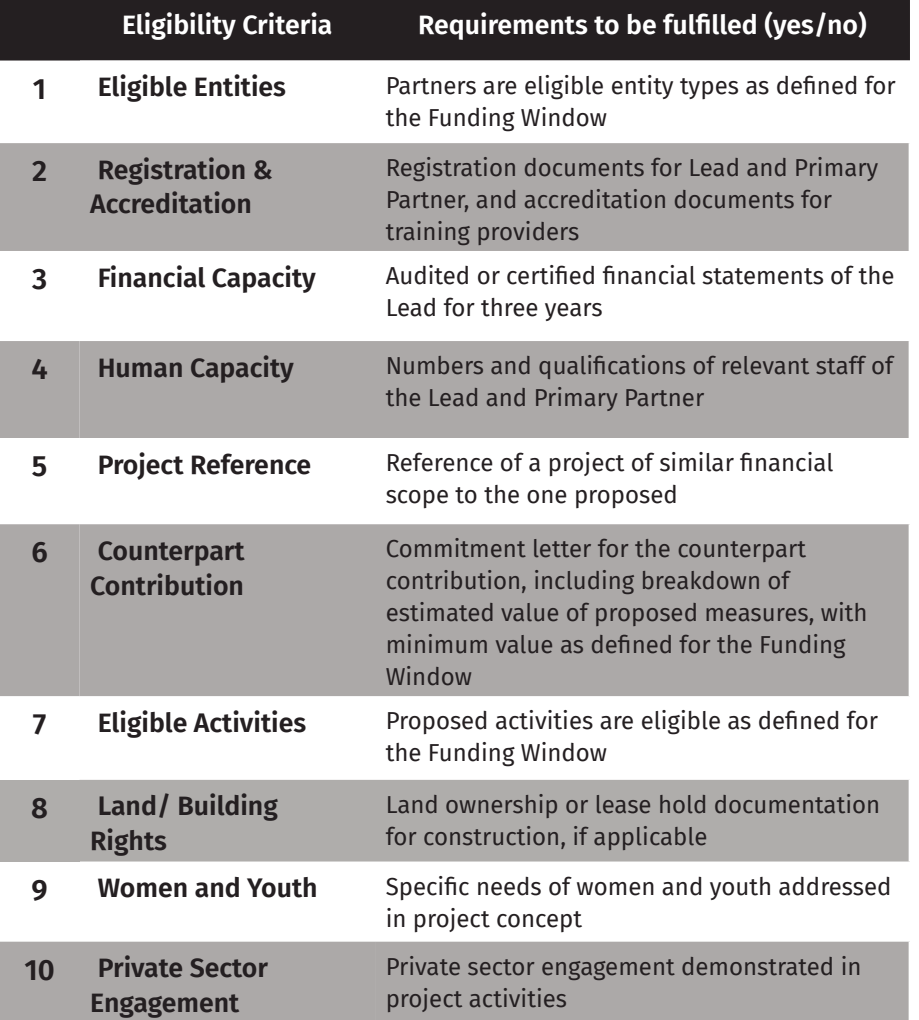

### **Assessment Criteria**

**The selection of project proposals shall be guided by the following assessment criteria and corresponding maximum scores:**

#### **Viability and readiness to implement (20 points maximum):**

It is important that proposals, in particular if focused on construction or large procurements, are ready-to-be implemented projects, i.e. a prior concept development/technical planning exists (and is documented) e.g. detailed design, specifications, approvals, environmental studies and certificates etc. Furthermore, counterpart funding is substantiated and documented.

#### **Innovation (10 points maximum):**

Proposals present innovativeness in terms of innovative training design and delivery or technology-enabled learning or digitalised skills programmes and financing partnerships.

#### **Sustainability (10 points maximum):**

Proposals outline growth potential of the sector in the specific country, training needs, and a viable sustainable financing strategy. Risks and how they will be mitigated as well as measures and strategies to sustain the investment/initiative are explained.

#### **Regional impact and replicability (10 points maximum):**

Proposals demonstrate possibility for becoming a regional show case/best practice provider of employable skills development, such as importance for regional development goals, offering access to skills training for students from the region or drawing on regional expertise and potential for becoming a regional centre of excellence.

#### **Involvement of the private sector (10 points maximum):**

Proposed project must involve the private sector from the start and show evidence of involvement of private sector in design of training, institutionalisation of the involvement in design and delivery of training and further institutionalisation in the form of internships and job fairs supported by relevant MOUs.

**Design Phase Access for/impact on women, youth, and vulnerable groups including refugees, migrants and internally displaced persons, the disadvantaged and disabled (20 points maximum):**

Proposals must include specific measures to address the specific needs or employment opportunities for women, youth and vulnerable groups, such as widows, migrants and internally displaced persons (e.g. female and youth enrolment, advocacy strategies and retention and job placements).

#### **Overall quality and relevance of the proposal (20 points maximum):**

In addition, the project will be assessed based on the overall quality of the proposal as demonstrated by the coherence and completeness of the documentation provided, and relevance in terms of the expected impact on employability and contribution to the national human resource development agenda.

**The total maximum score is 100 points. All eligible Full Proposals will be ranked according to this scoring scheme.**

# **General References for Infrastructure Measures**

### **Design Phase**

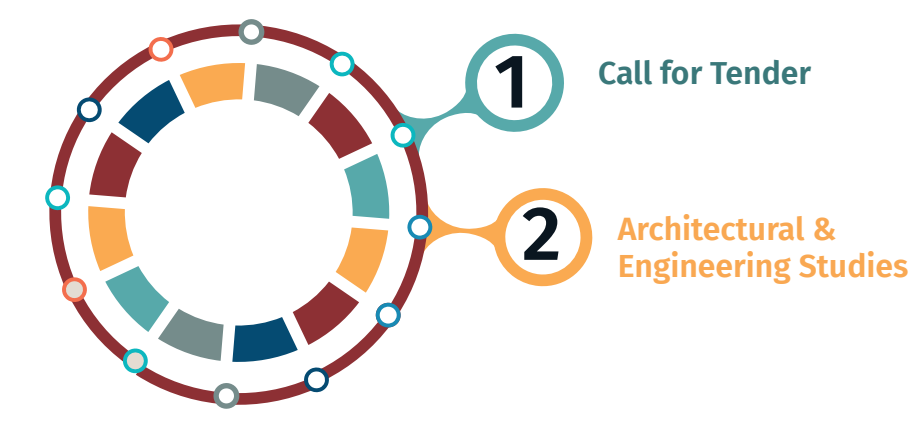

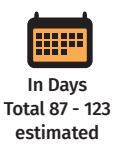

# **Timeline:** Call for Tender **In Days** In Days

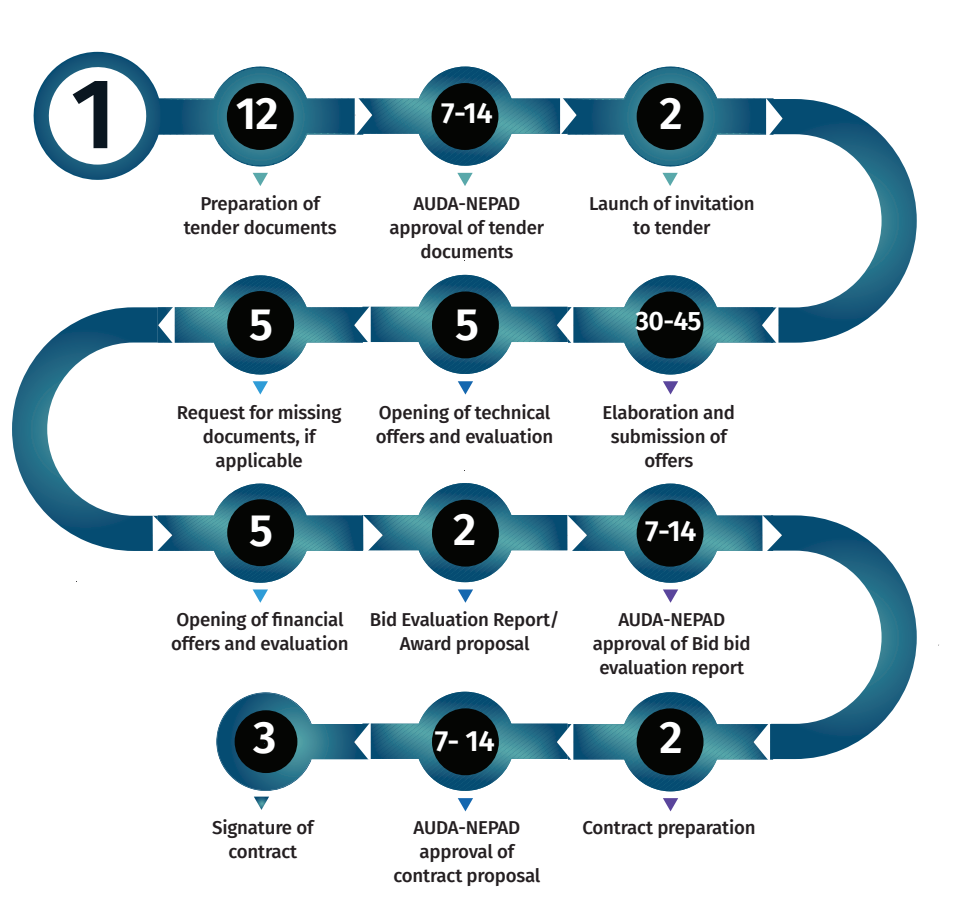

## **Design Phase**

### **Timeline: Architectural & Engineering Studies**

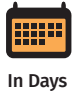

Total 64

**Preparation of Tender Documents**

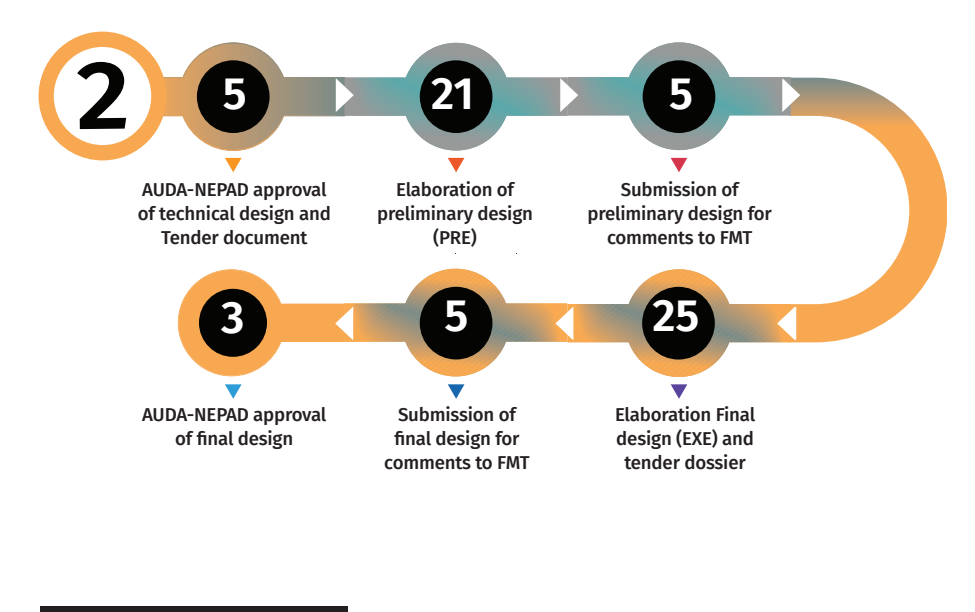

# **Construction Phase**

**Timeline: Tender Phase**

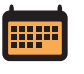

In Days Total 77 - 113 estimated

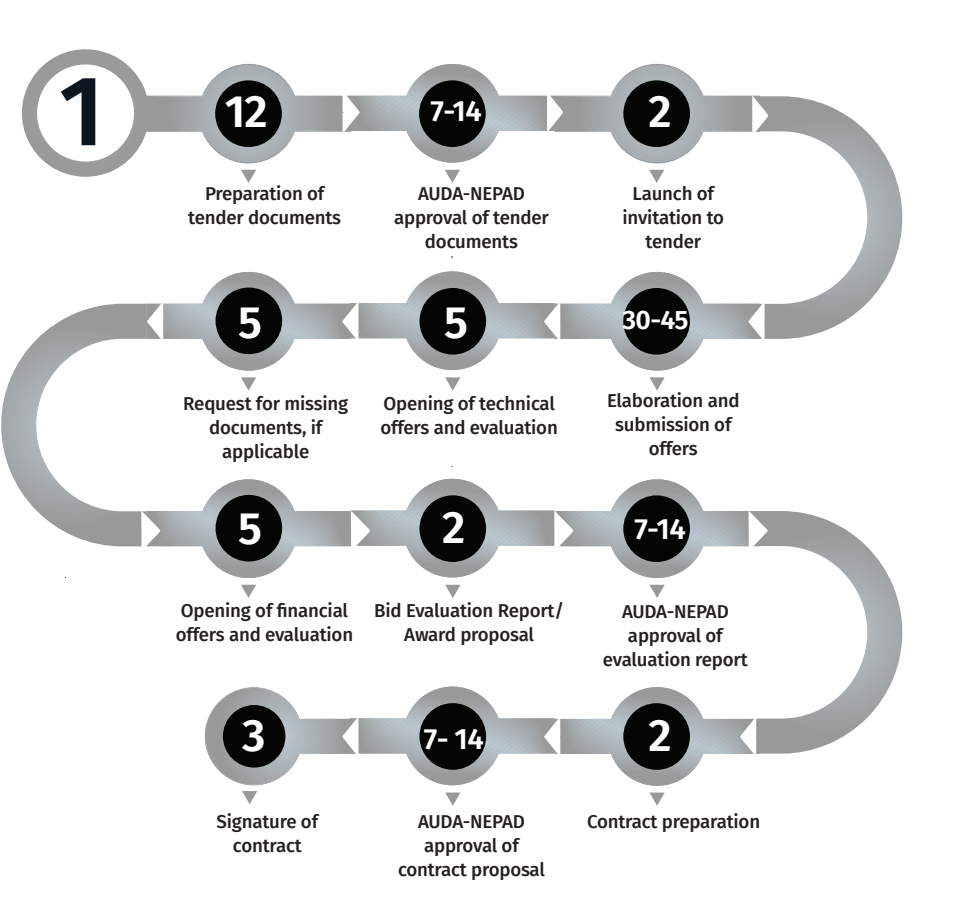

**Construction Phase**

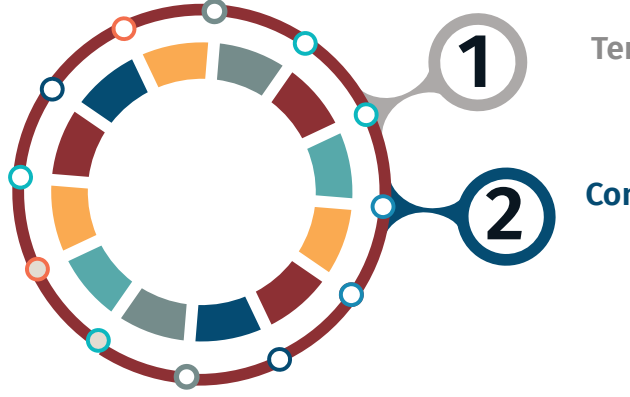

**Tender Phase 1**

**Construction Phase**

### **Construction Phase**

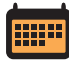

**Timeline: Construction Phase**

In Days Total 218 - 578

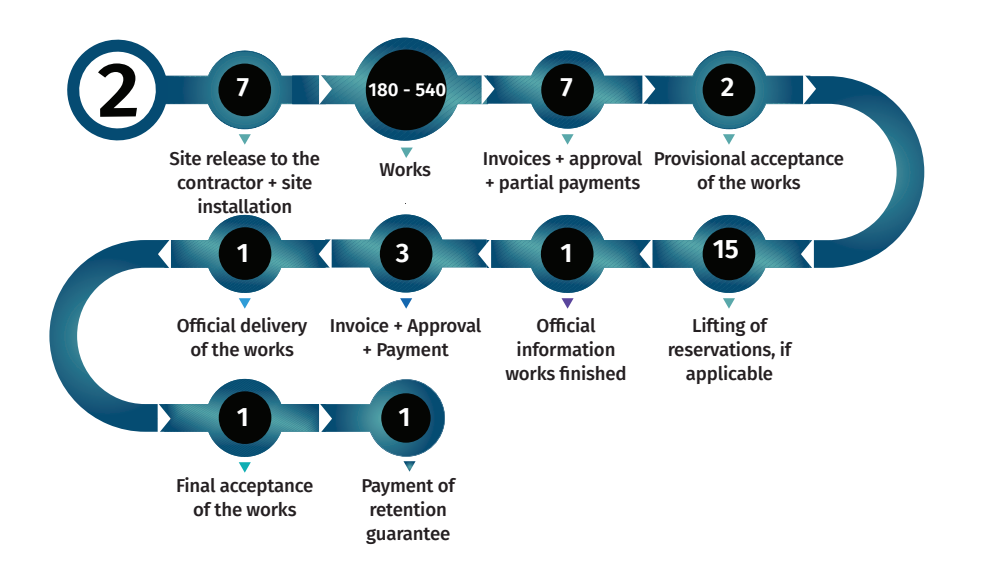

# **Due Diligence**

**Due Diligence is a desk and field assessment against specific criteria defined to ensure the relevance and sustainability of the project proposals as well as their contribution to the attainment of the overall objectives of the SIFA Financing Facility.** 

After evaluation and ranking of the Full Proposals but before the approval of the ranking by the SIFA Investment Committee, the Fund Management Team will carry out *Due Diligence* on the projects to verify all information submitted in the application, including the organisational and financial capacity and the technical validity of the proposal. **The** *Due Diligence* **will include on-site visits**.

The *Due Diligence* will also include an assessment of the procurement capacity of the applicant in terms of undertaking major procurements. The due diligence will also define the disbursement procedures and includes an environmental and social impact assessment.

The award of a grant and preparation of the project-specific *Implementation Agreement* with the Grantee is subject to approval of the *Due Diligence Report* by AUDA-NEPAD and No-objection by KfW.

# **Grant Award - Implementation Agreement**

**Structure of the Implementation Agreement**

**The Implementation Agreement consists of the Supplement to the General Terms and Conditions (SGTC), the General Terms and Conditions (GTC) and the annexes. Both, SGTC and GTC are non-negotiable and only the following information will be inserted in these parts of the Implementation Agreement:**

- | Name of the project
- **O** Expiring date of contract
- | Total value of SIFA contribution (in EUR)
- | Election of domicile of the Lead Partner
- **O** Name and position of the signatory

#### **The annexes will be adjusted to each project and contain the following additionally required information and conditions:**

- O Project description
- O Project budget
- O Work plan
- O Disbursement and payment
- O Procurement
- **O** Reporting
- **O** Declaration of Undertaking
- **O** Special conditions precedent to certain activities/milestones

#### **The 3 parts of the implementation agreement prevail in the following order:**

- | Annexes (complement/overrule SGTC and GTC)
- | SGTC (where SGTC differs from GTC, SGTC complements and overrules GTC)

| GTC

# **Disbursement and Procurement**

**By signing the Implementation Agreement, successful Applicants agree to apply the defined disbursement and procurement procedures during project implementation. This chapter provides an overview of the procedures.** 

### **Disbursement procedure**

### **1 Reimbursement Procedure through AUDA-NEPAD**

The reimbursement procedure applies to all procurement methods, and this is applicable to works, goods and services. Under the reimbursement procedure, the Lead Partner will pre-finance the respective goods, services or works, and will receive payment through reimbursement on completion (or partial completion if approved by AUDA-NEPAD) of the respective goods, services or works.

**Based on Lead Partner's performance and complete documentation, verified by FMT, AUDA-NEPAD approves and issues payments to the Lead Partner.**

#### **2 Disbursement Procedure through AUDA-NEPAD**

# **(Direct and Letter of Credit (L/C)**

Under the direct disbursement procedure AUDA-NEPAD disburses funds directly to the companies (contractors, or "suppliers") whose goods, works and services are to be financed by SIFA.

Payments may be arranged as advance, intermediate, and final instalments. If applicable, letter of credit (L/C) processes are included. The L/C shall be established/opened before any advance payment is made.

**Based on Lead Partner's performance and complete documentation, verified by FMT, AUDA-NEPAD approves and issues payments to the Lead Partner's Supplier(s).**

### **Procurement procedure**

#### **The procurement method will be determined by**

**(i)** the capacity and procurement experience of the applicant,

**(ii)** the discussions during the Due Diligence exercise and

**(iii)** the value of the estimated consulting contract value.

### **Procurement Methods**

The infographic summarizes the common steps of possible procurement methods. However, it is up to AUDA-NEPAD and the FMT to define these processes during the Due Diligence Exercise. Not all procurement methods are applicable for each applicant.

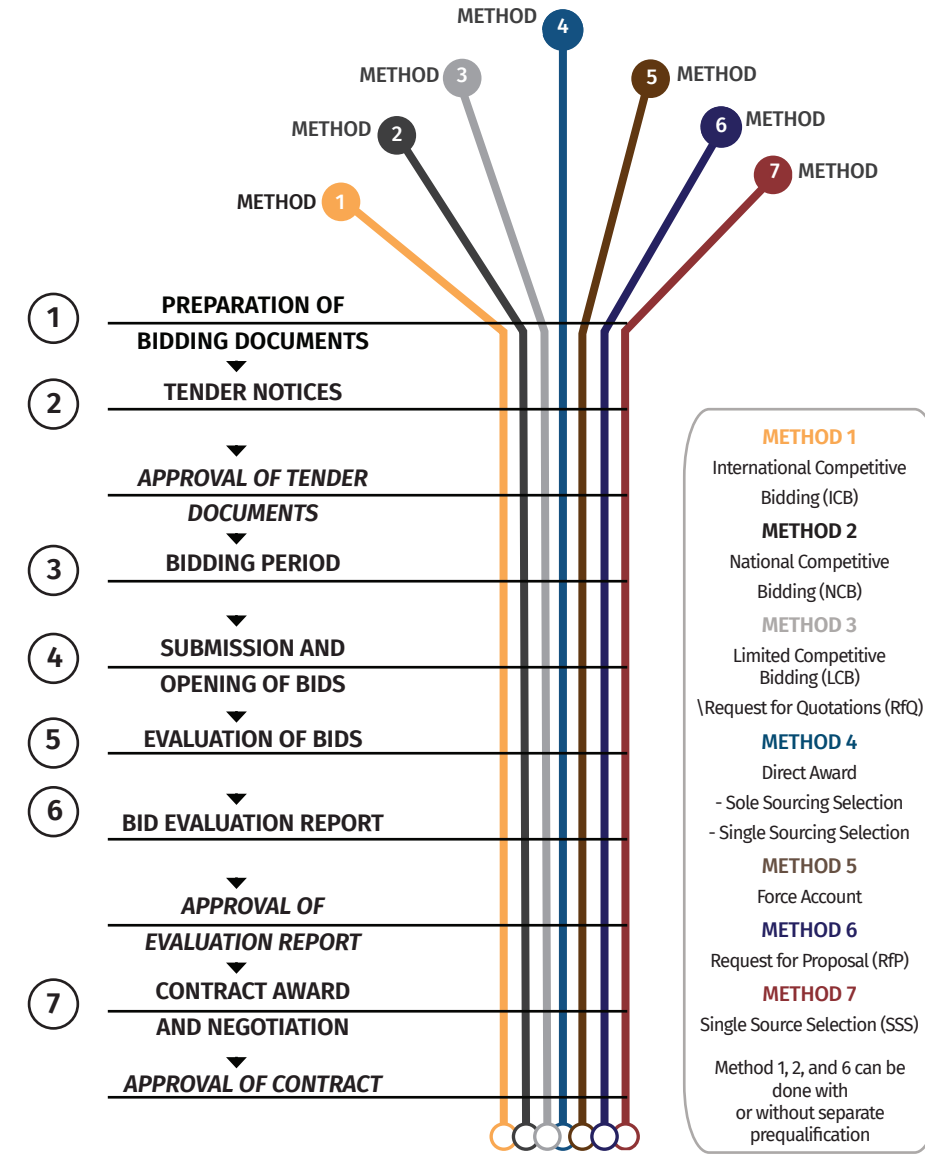

# **Import Duties and Taxes**

**Taxes, including VAT, levies, duties, are in principle not eligible for SIFA funding but can be considered counterpart contribution.** 

However, import duties and/or VAT/sales taxes may be considered eligible as SIFA contribution subject that the maximum SIFA contribution of the project is not exceeded. The decision whether or not to fund duties and/or taxes will be made during the Due Diligence exercise prior to contract preparation.

The Lead Partner shall provide AUDA-NEPAD either a tax exemption certificate issued by an authorized local authority from the country where the project is implemented or a confirmation that all duties and taxes will be covered by the project as counterpart contribution or a request for SIFA to cover that cost subject to the below described proof.

#### **Proof of such non-deductibility/recoverability must be provided by the Lead Partner for all:**

**a)** VAT to be paid by the Lead Partner/other partners on SIFA funded equipment, works or services;

**b)** Duties for SIFA funded equipment to be paid by the Lead Partner/other partners.

For this purpose, taxes (limited to VAT or sales tax) and import duties according to **a)** and **b)** above must be stated separately in the purchase contracts and invoices for local purchases or claims sent to SIFA for imports. All other taxes and levies whether or not shown separately in the invoices are assumed for the purpose of the *Implementation Agreement* to be included in the prices for goods, works and/or services and cannot be separately reimbursed with SIFA funding.

**As a proof of an exemption of import duties and/or taxes according to a) and b) above not being granted, AUDA-NEPAD will require and accept the following documentation from the Lead Partner:**

**a)** A formal application for the exemption from the payment of import duties and VAT or sales tax, submitted to the relevant authorities, with received stamp from that authority, and

**b)** In reply to the aforementioned formal application, a specific declaration/reply from the relevant authorities stating that the Lead Partner/other partners are not entitled to be import duty and/or VAT/sales tax exempt or to reclaim taxes incurred for the activities in question, or

**c)** In the absence of a reply from the relevant authorities after 2 months from the date of application it will be accepted. However, should an exemption or a refund materialise at any time thereafter resulting in a repayment of duties and/or VAT/ sales tax already paid with SIFA funds, those funds returned by the tax authorities must immediately be reimbursed to AUDA-NEPAD.

If import duties and/or taxes are financed by SIFA, a stamp/note must be placed on the original invoice clearly stating that the import duties and or VAT/sales tax have been financed with donor funds.

All above statements made and documents provided by the Lead Partner, in case taxes and/or import duties were funded by SIFA, will be subject to audits; audit results may result in requests for reimbursement.

All the above must be clarified before completion and signing of the Contract and in the case of being included in the Implementation Agreement, will be verified before any payments of duties and taxes from the SIFA Contribution are made.

# **Glossary**

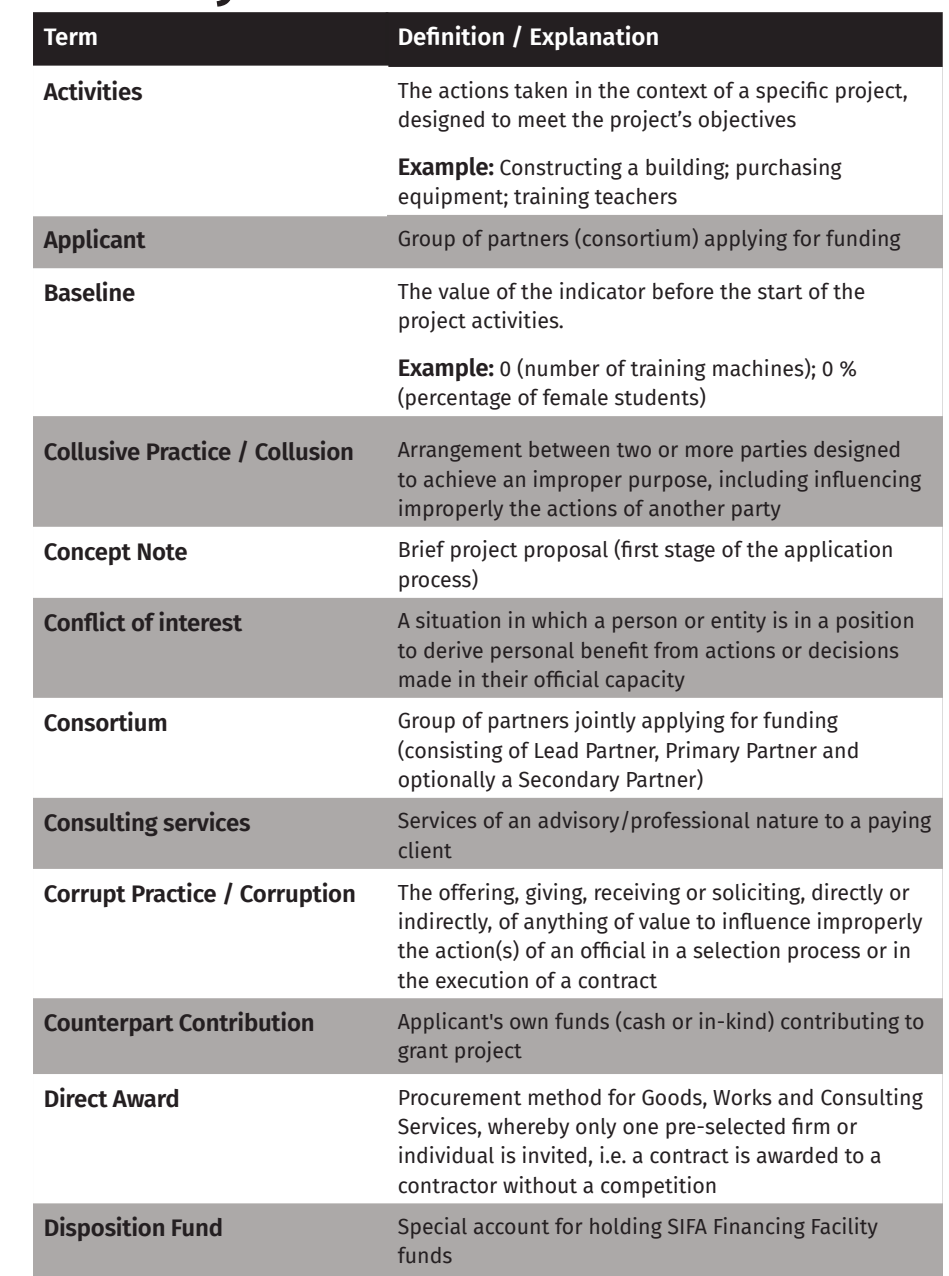

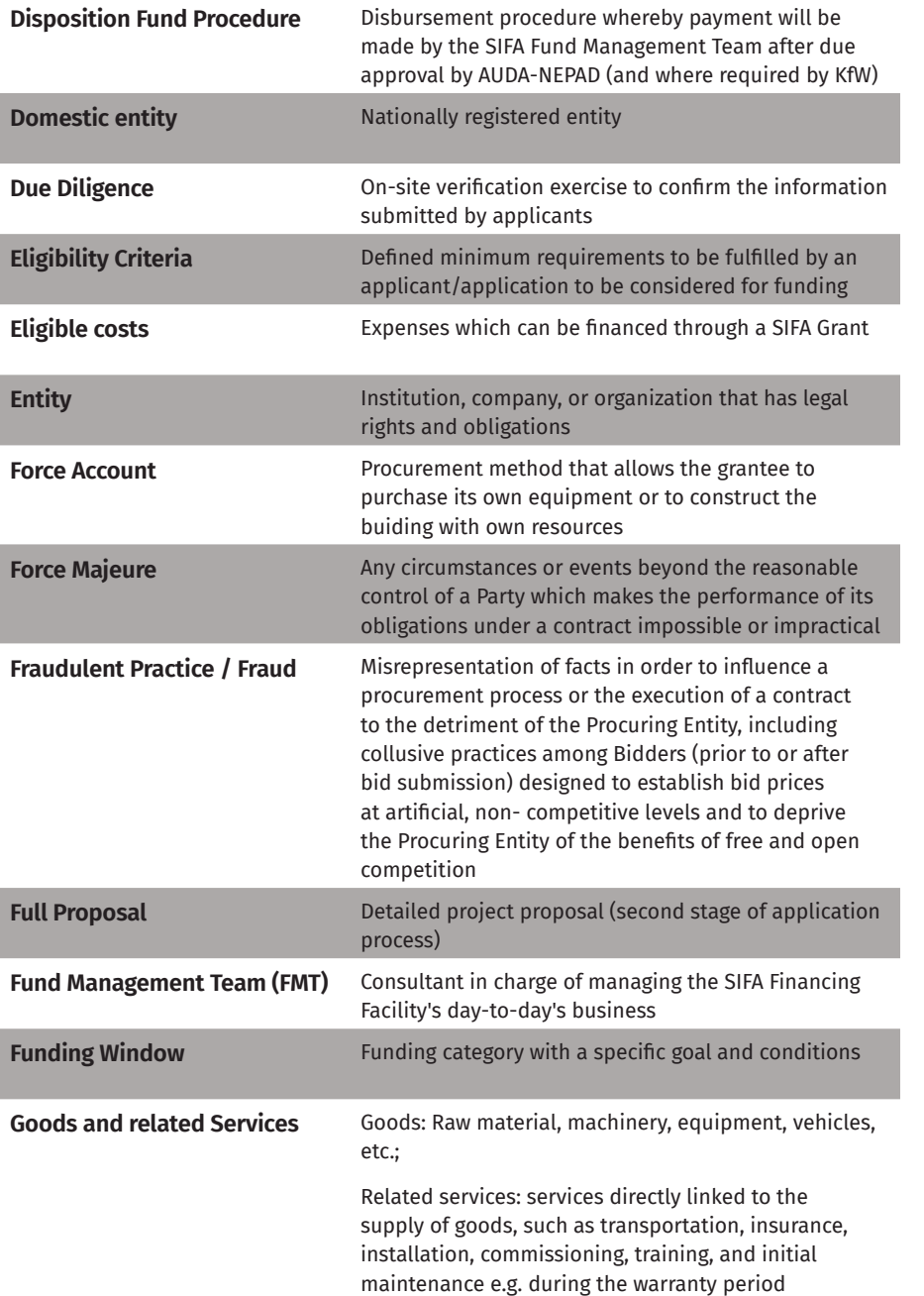

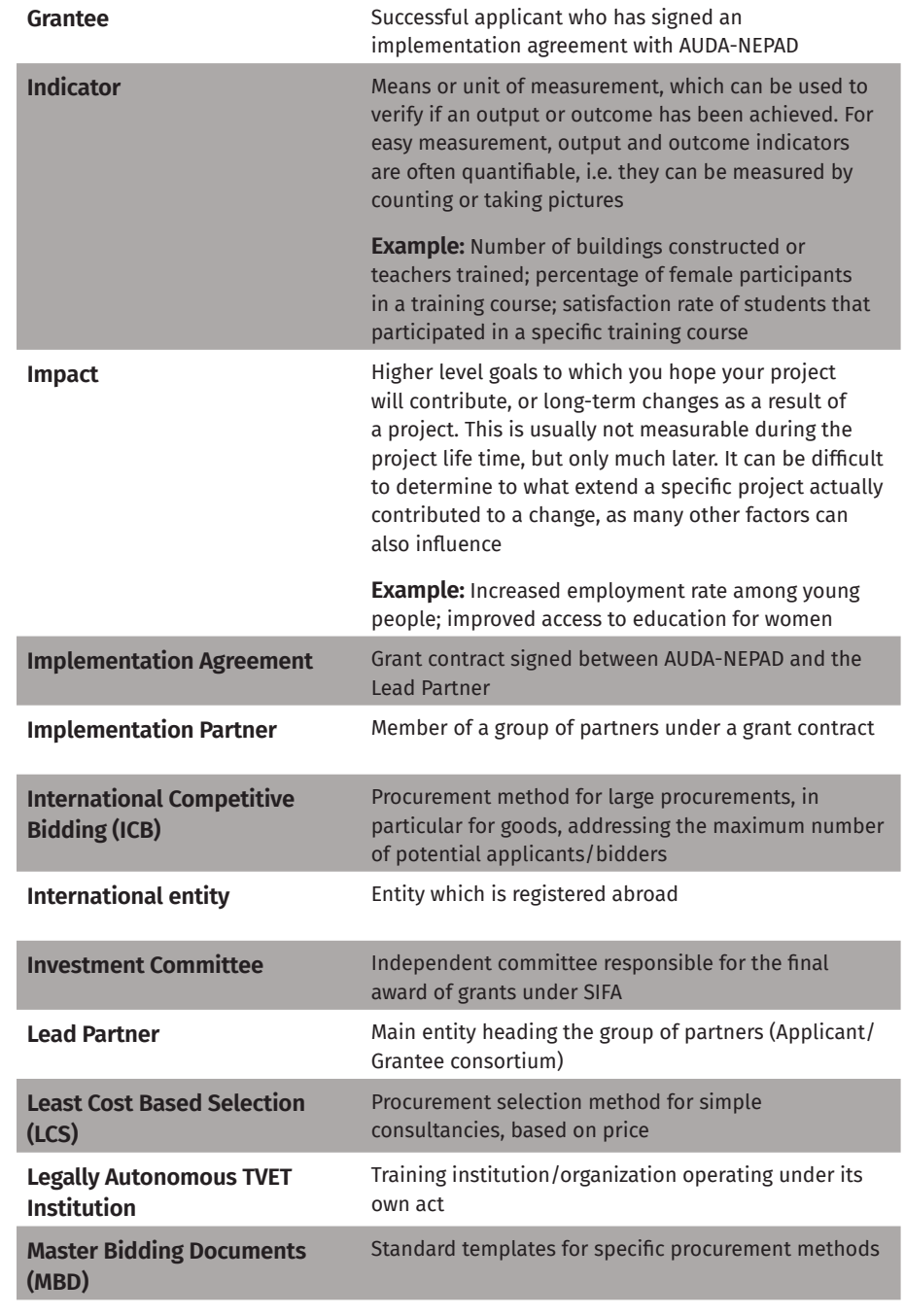

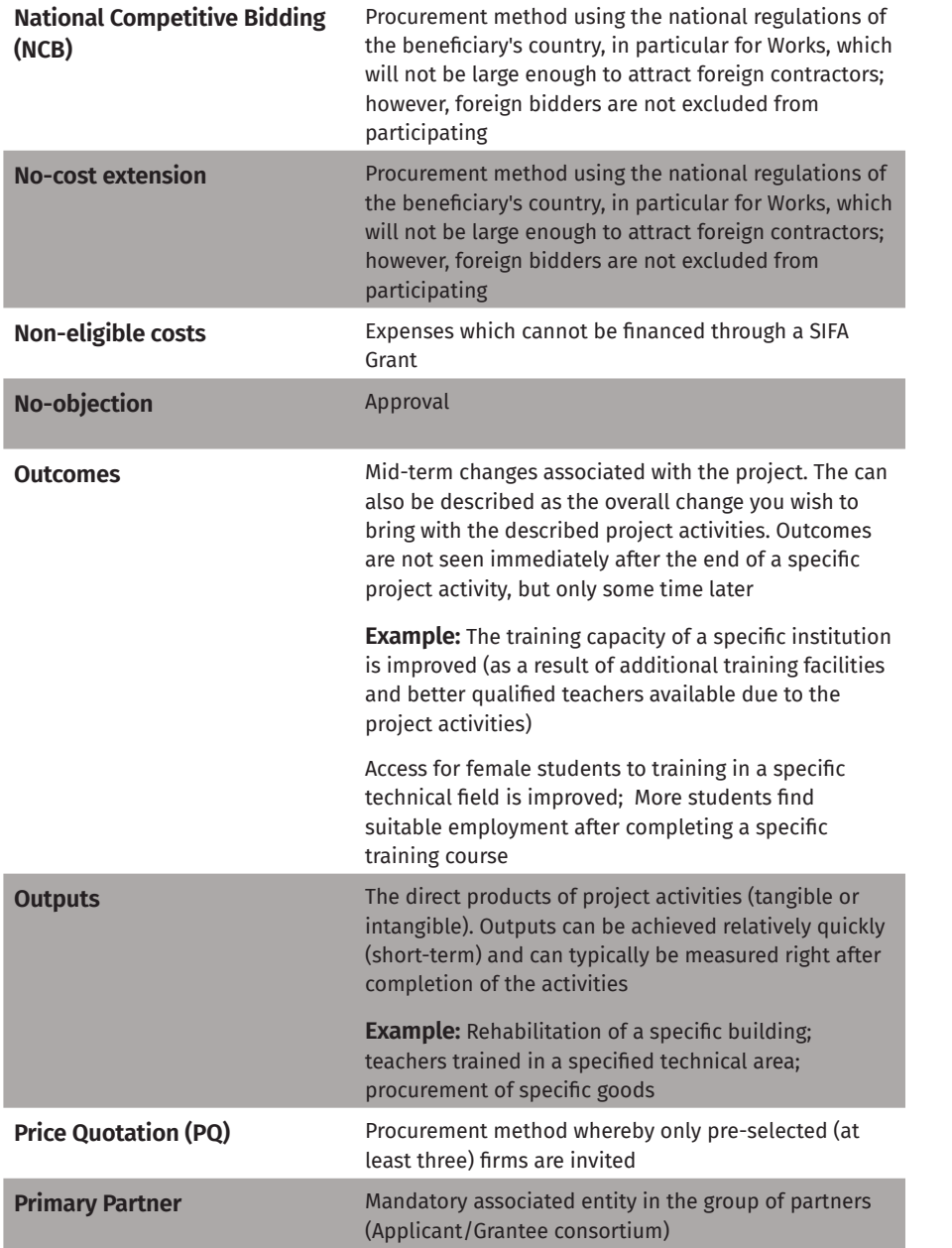

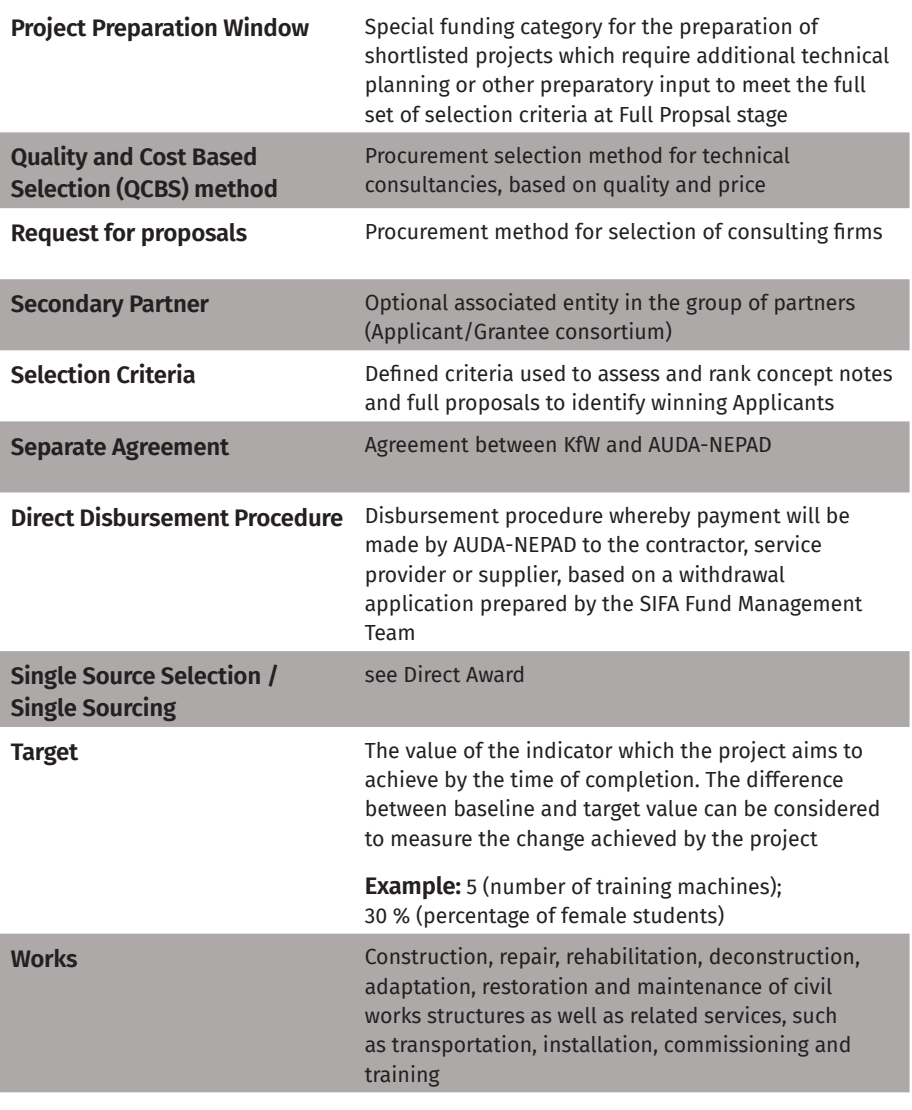

#### **Disclaimer**

These guidelines are designed to provide general information to shortlisted applicants of Funding **Window I** of SIFA. The information provided in these guidelines is for informational purposes only and is not intended to be a source of advice with respect to the material presented. AUDA-NEPAD, KfW and the FMT do not warrant or make other forms of promises as to any results that may be obtained by using the content of these guidelines. AUDA-NEPA, KfW and the FMT disclaim any and all liability in the event any information proving to be inaccurate, incomplete or unreliable, or result in any losses or not being awarded SIFA funding. The use of these guidelines implies your acceptance of this disclaimer.